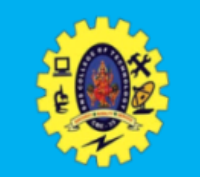

## **SNS COLLEGE OF TECHNOLOGY**

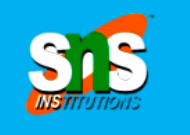

Re-accredited by NAAC with A+ grade, Accredited by NBA(CSE, IT, ECE, EEE & Mechanical) Approved by AICTE, New Delhi, Recognized by UGC, Affiliated to Anna University, Chenna

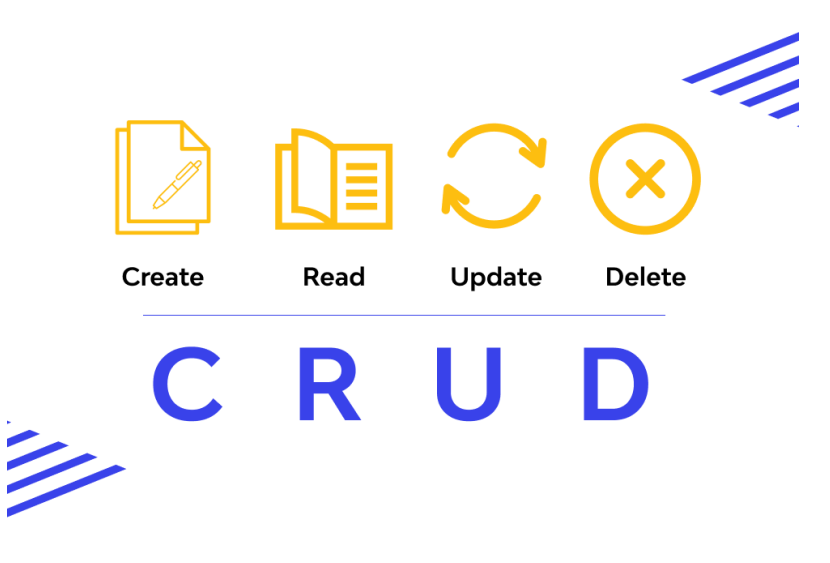

**Department of Computer Applications**

# **CRUD Operations with MongoDB**

**COURSE :** 23CAT603- Database Management System

- **UNIT V** : Column Oriented Database
- **CLASS : I Semester / I MCA**<br>March 1, 2024

Column Oriented Database / DBMS / Dr.S.Sundararajan/ MCA/ SNSCT

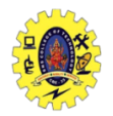

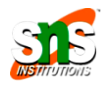

**Database Operations**

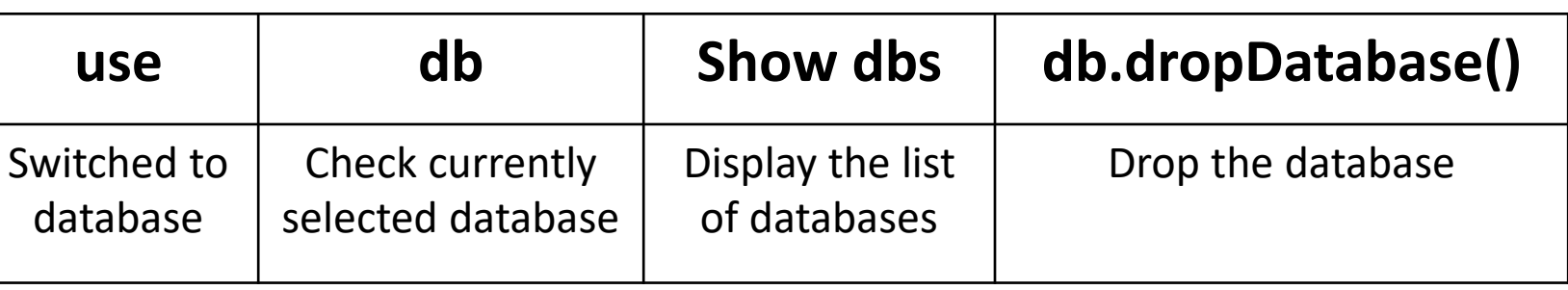

**Collection Operations**

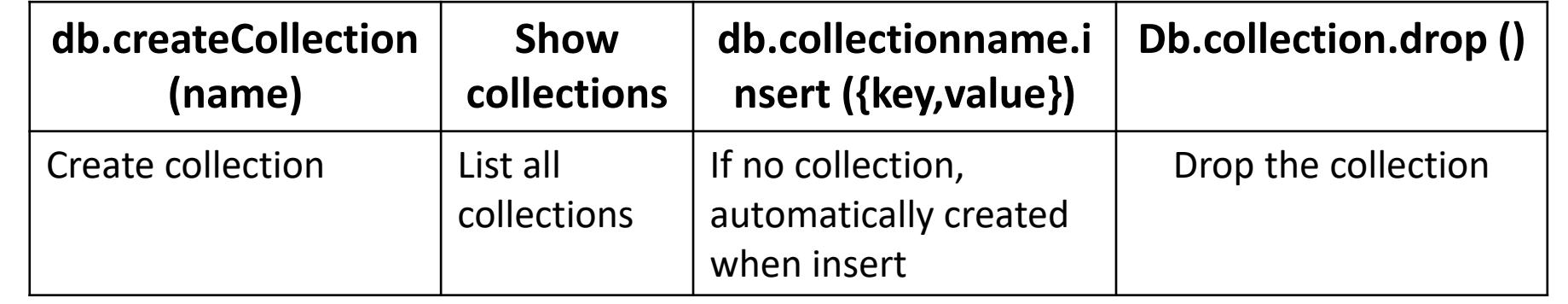

 $\overline{\mathbf{C}}$ 

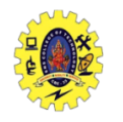

## **CRUD Operations**

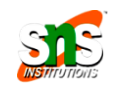

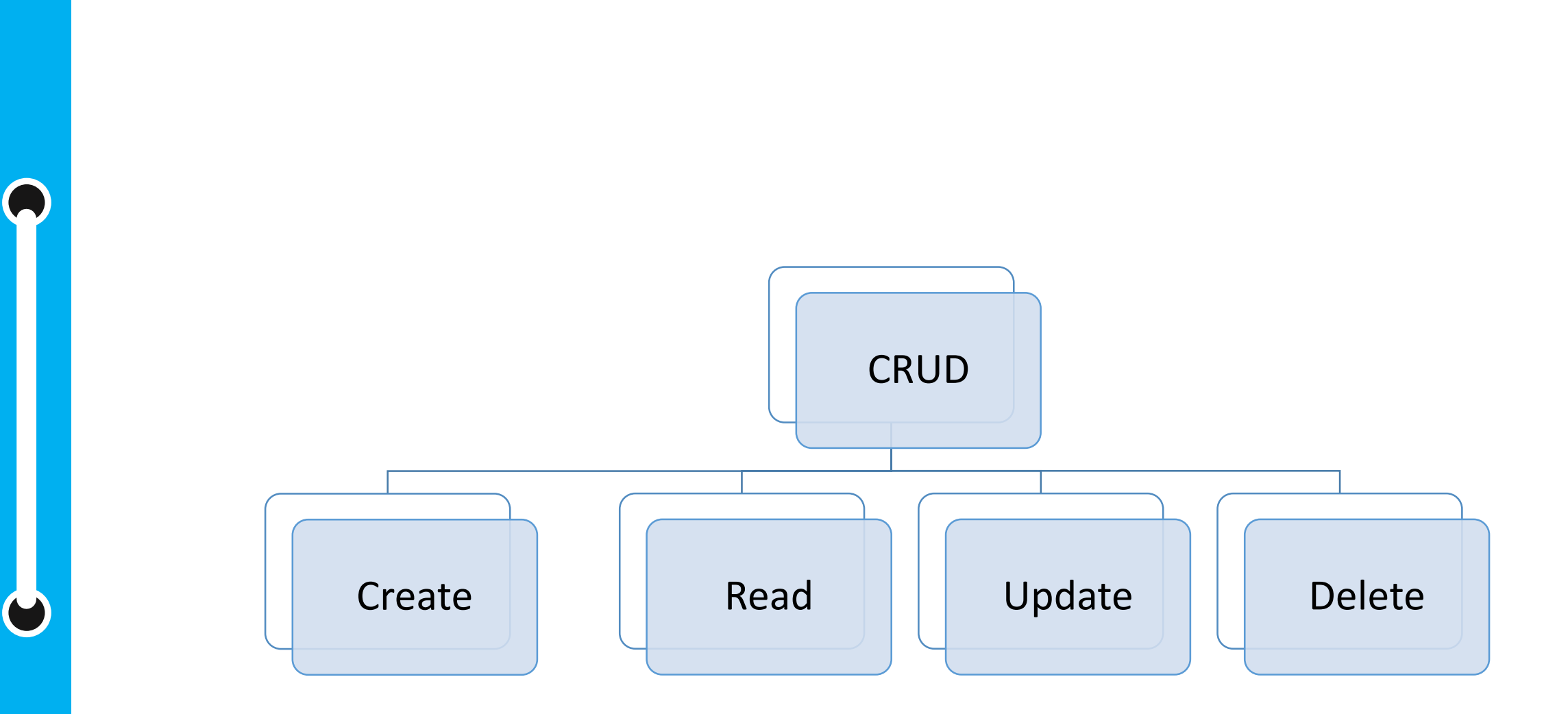

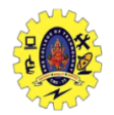

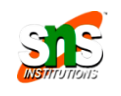

## **CRUD Operations - Basics**

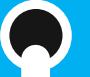

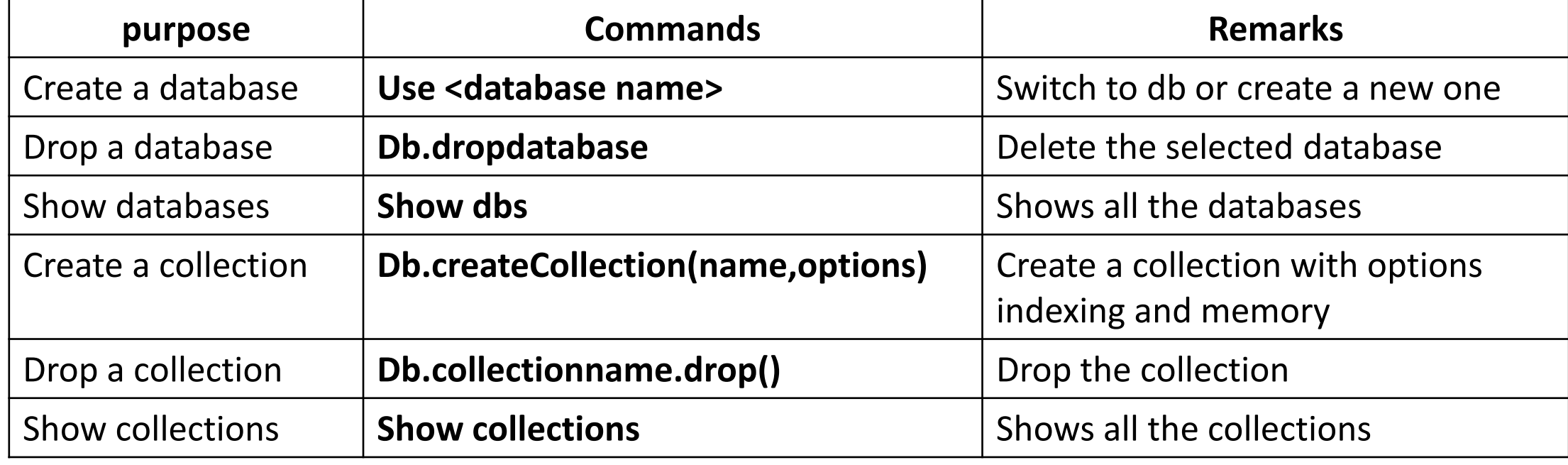

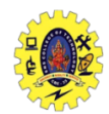

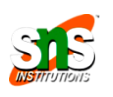

# $\Box$  If the document doesn't contain \_id field, mongoDB automatically add  $\Box$  To insert data into collection, use **Db.collectionname.insert(doc)** For example Db.student.insert({name: "ram", course: "mca", age:15}) this and assign objectID for document before inserting  $\Box$  id value (12 bytes field) is unique

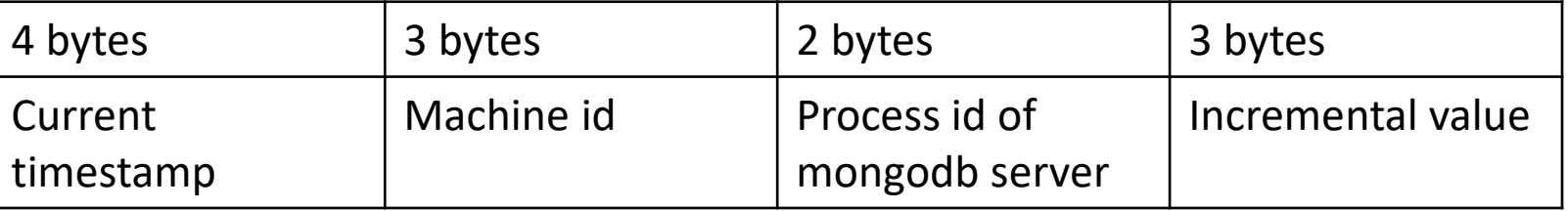

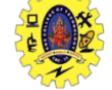

## **CRUD Operations - INSERT**

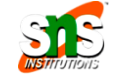

#### To insert single document

db.student.insert({name:"rem", age:21, addr: "22, x street"})

#### To insert multiple documents

db.student.insert(

{name: "ram", course: "mca", age:21}, {name: "gita", course: "mba", age:22}, )

This Presentation is Presentation in the created automatically To copy all documents from old collection to new. If new collection not exists, it will

## **db.source.copyTo(target)**

#### To insert one or many

db.student.insertOne({name:"rem", age:21, addr: "22, x street"}) db.student.insertMany({name:"rem", age:21, addr: "22, x street"},

{name:"preem", age:22, addr: "15, K street"})

March 1, 2024 Column Oriented Database / DBMS / Dr.S.Sundararajan/ MCA/ SNSCT

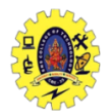

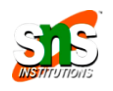

#### $\Box$  To insert multi columns

**db.student.insert({name:"rem", address {city: "cbe", place:"mtp"}} )**

 To insert multivalued attribute **db.student.insert( {name:"rem", hobbies["singing", "dancing"] } )**

 $\Box$  To insert multivalued with multicolumn attribute db.student.insert( {name:"rem", award[ {Rank:1, year: 2008, skill: "singing"}, {Rank:3, year: 2008, skill: "drawing"} {Rank:3, year: 2011, skill: "drawing"} ] } )

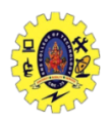

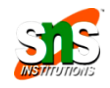

 $\Box$  To display data from collection **db.collectionname.find()**  $\Box$  To display data from collection in the formatted way **db.collectionname.find().pretty()**

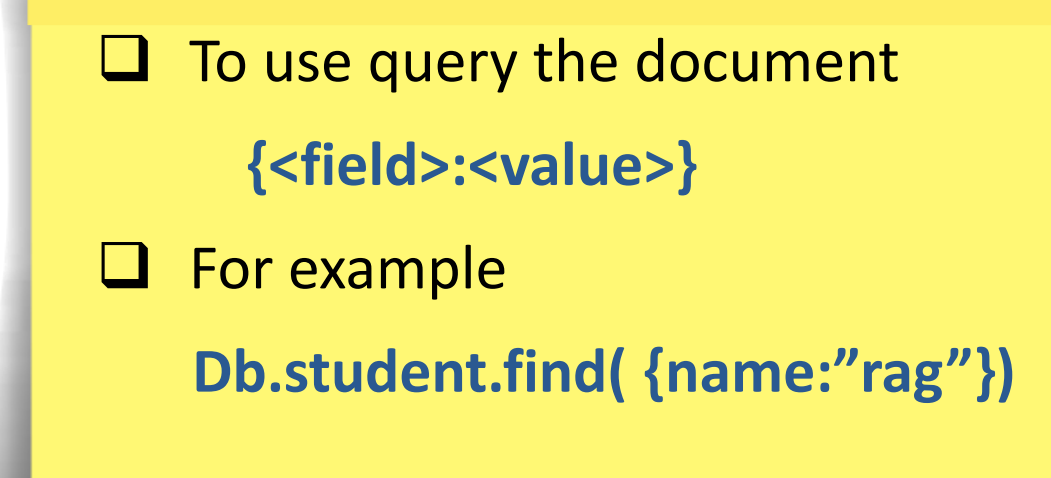

This Presentation is Presentation in the Presentation in the Presentation is presented by the Presentation is p<br>This Presentation is presented by the Presentation in the Presentation in the Presentation in the Presentation

March 1, 2024 Column Oriented Database / DBMS / Dr.S.Sundararajan/ MCA/ SNSCT

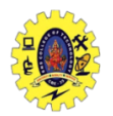

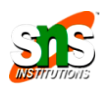

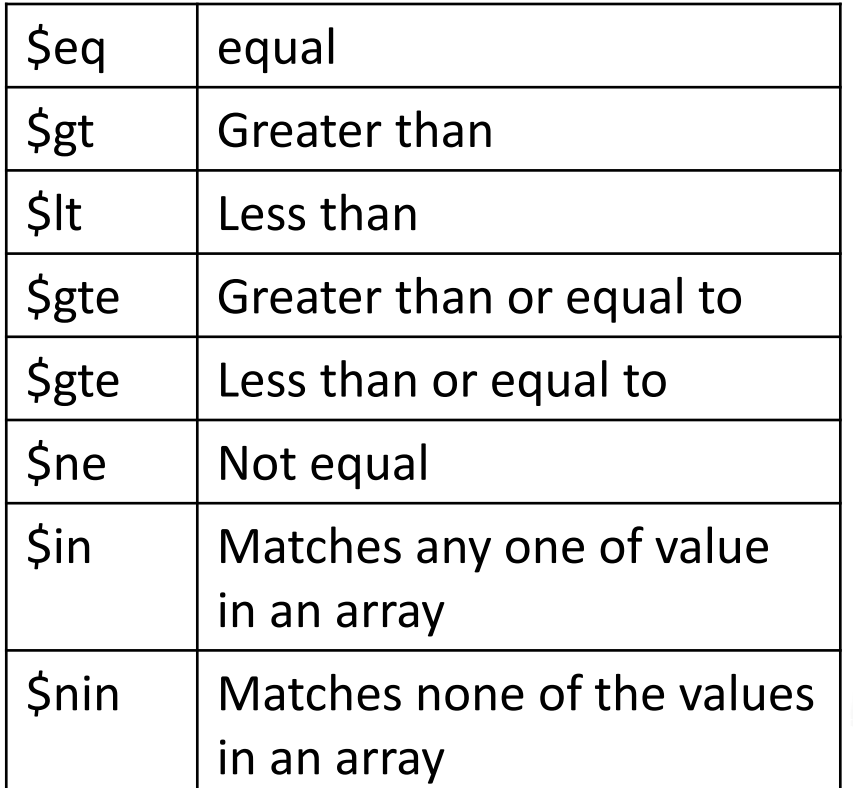

 $\Box$  For example

The find narticular column **db.student.find( {rno: {\$gt: 501}}) db.student.find( {rno: {\$gt: 501, \$lt: 600}})** To find particular column **db.student.find( {rno: 501})**

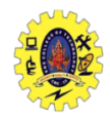

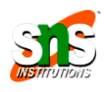

To return first two documents in the collection by  $\Box$  To return no.of documents in the collection by **db.student.find().count()** To return no.of documents in the collection with condition by **db.student.find( {rno: 501}).count() db.student.find( {rno: 501}).limit(2)** To return documents by skipping first 5 by **db.student.find( {rno: 501}).skip(5)** To return first document by **db.student.findOne()** 

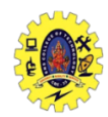

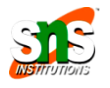

 $\mathcal{P}$  alue To return documents whose attribute value is either one **db.student.find({name:["riya", "jaya"]})** To return documents whose information not in **db.student.find( {rno:{\$nin[510,515]}}** To return documents with distinct value **db.student.distinct("address")** To return documents by skipping first 5 by **db.student.find( {rno: 501}).skip(5)** To return first document by **db.student.findOne()** 

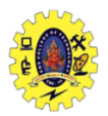

## **CRUD Operations – UPDATE**

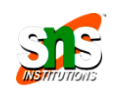

## $\Box$  Syntax for it

}

)

 $\left\langle 1-\frac{1}{2}\right\rangle$  and  $\left\langle 2-\frac{1}{2}\right\rangle$  and  $\left\langle 2-\frac{1}{2}\right\rangle$  and  $\left\langle 2-\frac{1}{2}\right\rangle$  and  $\left\langle 2-\frac{1}{2}\right\rangle$  and  $\left\langle 2-\frac{1}{2}\right\rangle$  and  $\left\langle 2-\frac{1}{2}\right\rangle$  and  $\left\langle 2-\frac{1}{2}\right\rangle$  and  $\left\langle 2-\frac{1}{2}\right\rangle$  and  $\left\langle 2-\frac{1}{2}\$ Db.collectionname.update ( <query/condition> {

> upsert: <Boolean> Multi:<Boolean>

- **Upsert** : if set to true, creates new document if no matches found
- $\Box$  **Multi:** if set to true, update multiple documents meets criteria

#### **Q** Example

Db.student.update({\_id:101}, {\$set{age:23}})

Db.student.update({\_id:101}, {\$unset{age:1}})

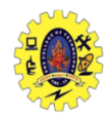

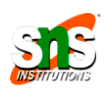

To remove all documents

**db.student.remove({})**

which matches condition  $\mathbf P$  To remove all documents which matches condition **db.student.remove({type:"food"})**  $\Box$  To remove a single document which matches condition **db.student.remove({type:"food"},1)** To return documents by skipping first 5 by **db.student.find( {rno: 501}).skip(5)** To return first document by **db.student.findOne()** 

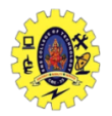

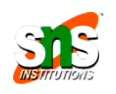

- <https://www.tutorialspoint.com/NoSQL-Databases>
- <https://www.geeksforgeeks.org/nosql-data-architecture-patterns>
- <https://www.mongodb.com/nosql-explained>
- Chouorow, inchigable and bennieve data • Shannon Bradshaw, Eoin Brazil, and Kristina Chodorow, "MongoDB: the Definitive Guide", O'Reilly Media, 3rd Edition

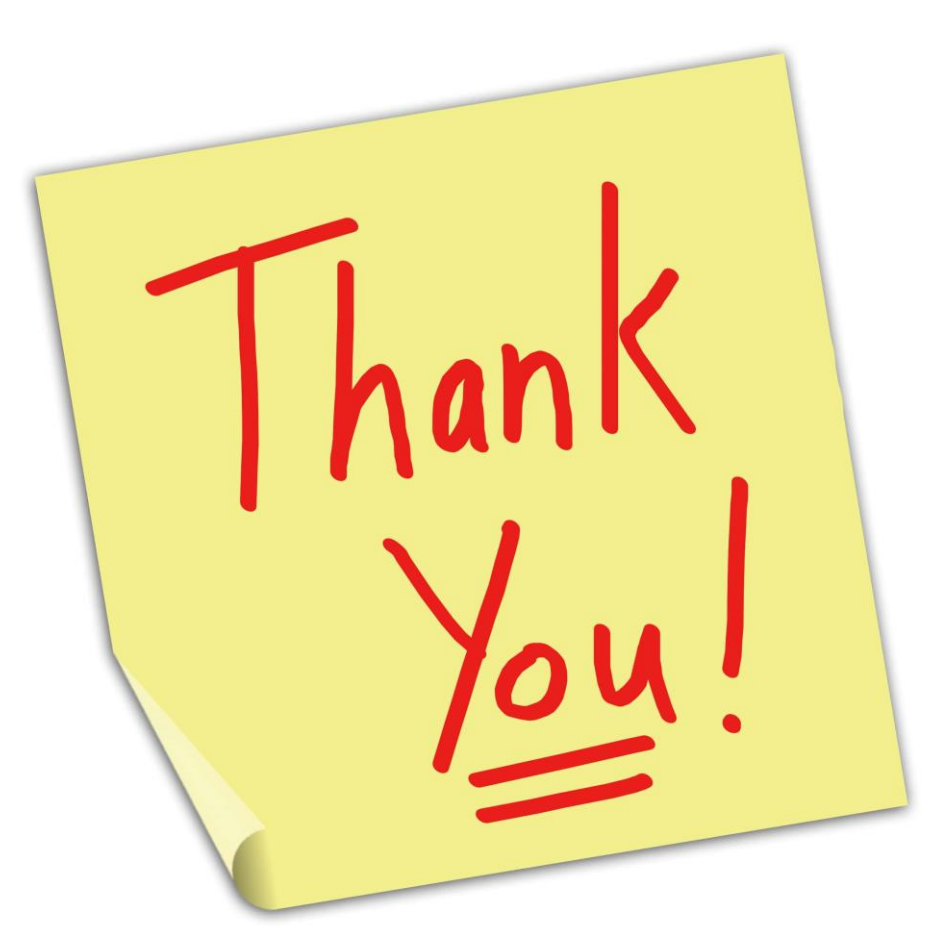

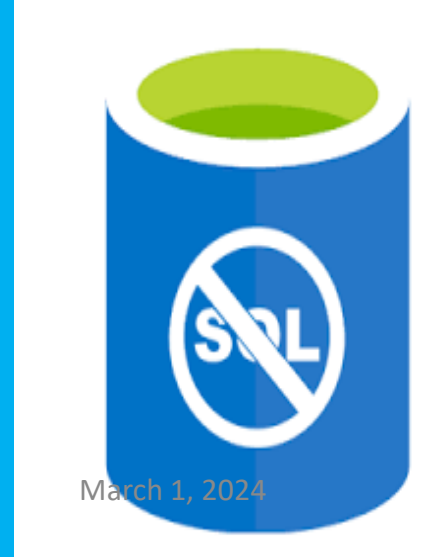

 $\bullet$ 

March 1, 2024 Column Oriented Database / DBMS / Dr.S.Sundararajan/ MCA/ SNSCT